Outlook programını çalıştırarak 29.04.2020 öncesi maillerinizi bilgisayarınıza indirebilirsiniz. Outlook kurulumu için gerekli ayarlamalar aşağıda verilmiştir.

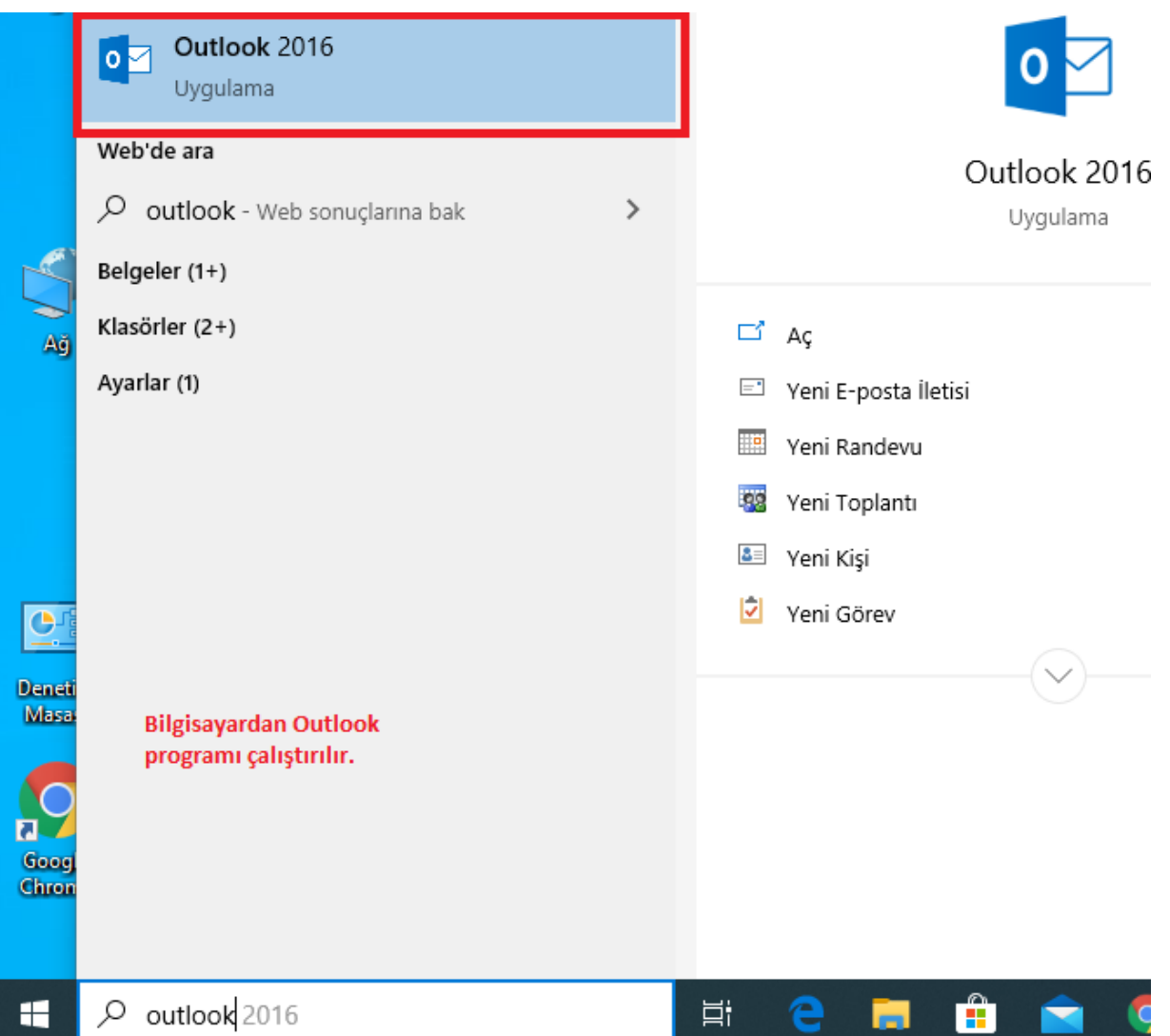

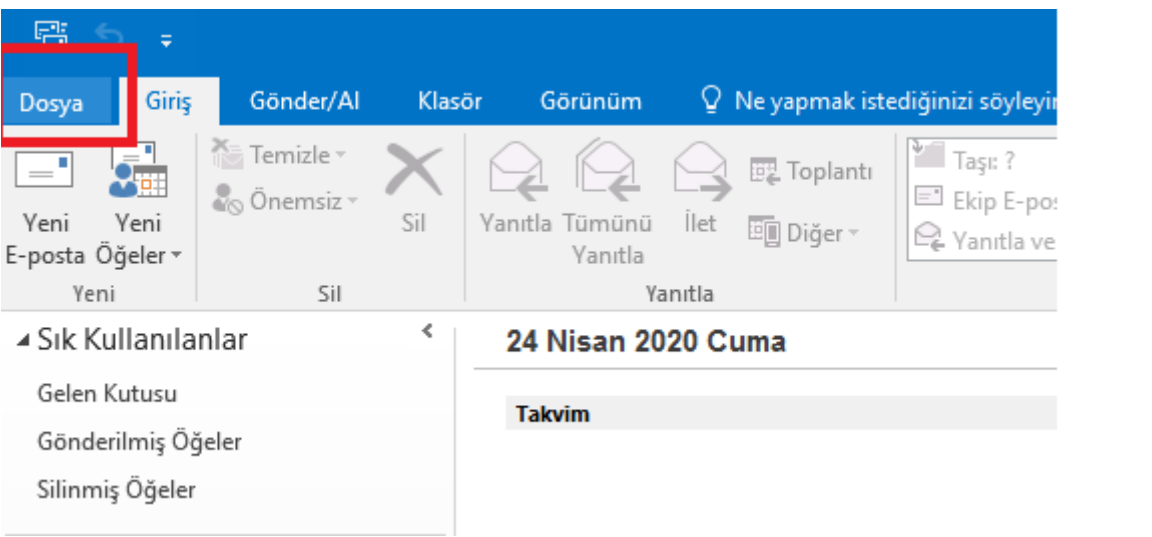

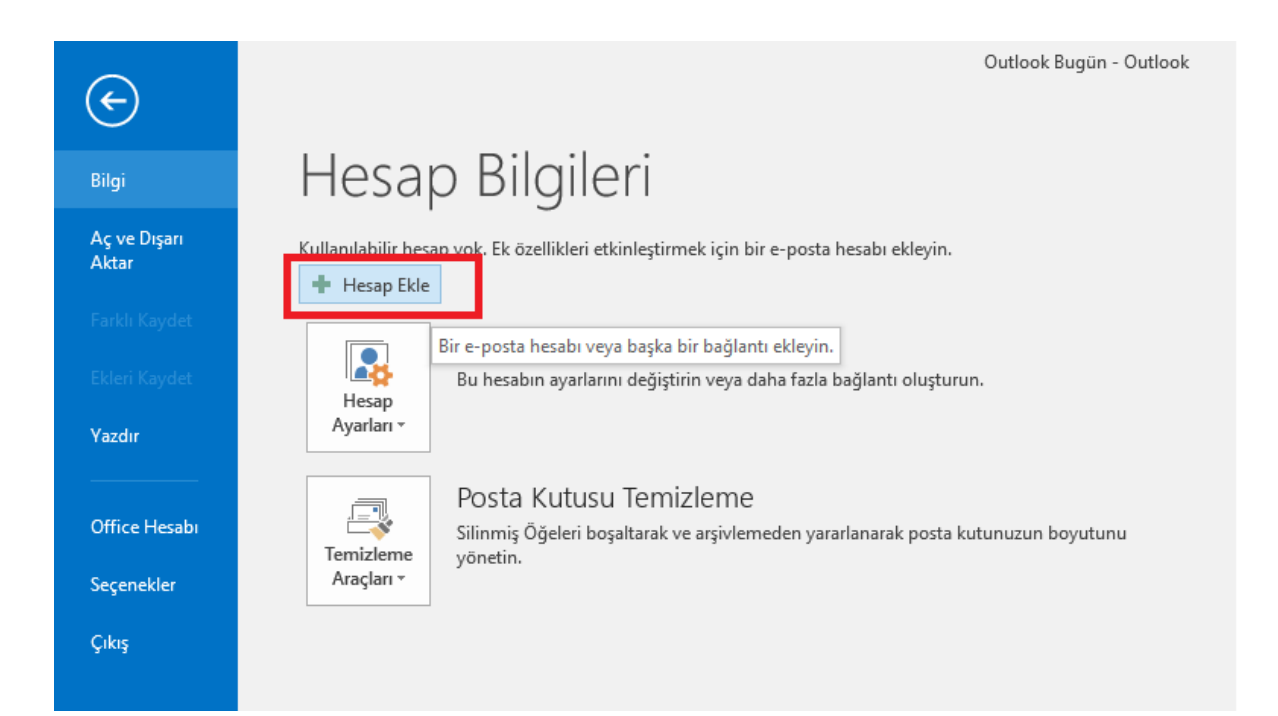

## Hesap Ekle

## **Otomatik Hesap Kurulumu**

Bir hesabı el ile kurun veya diğer sunucu türlerine bağlanın.

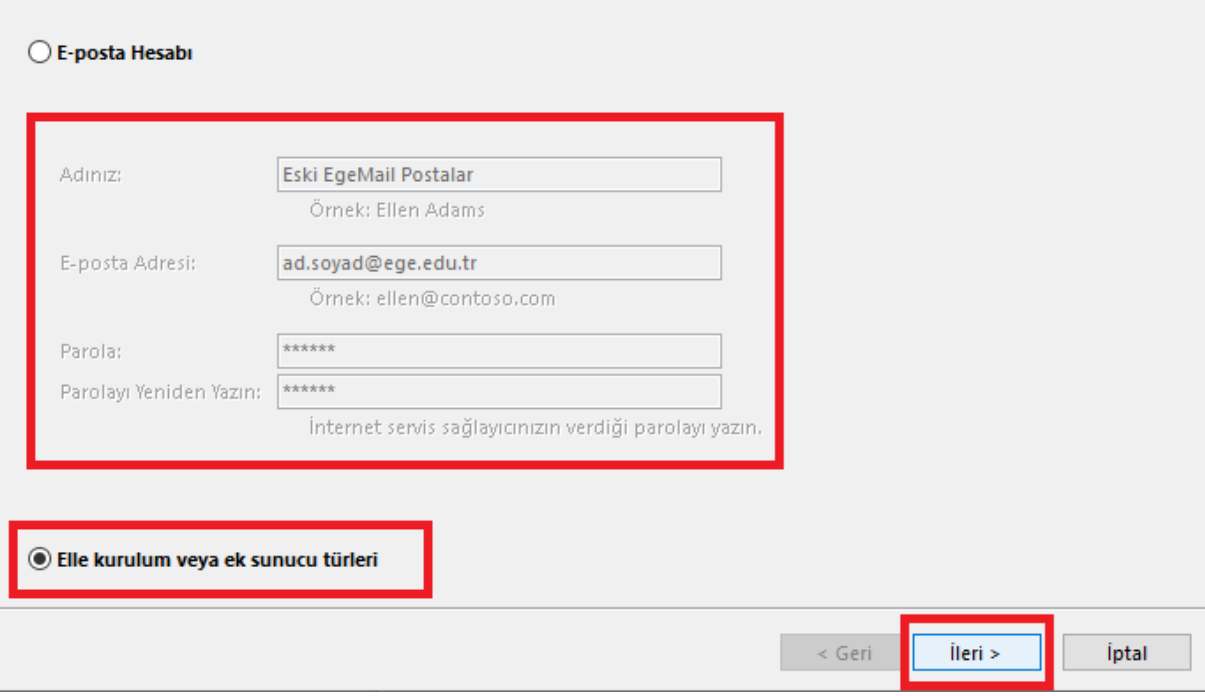

 $\times$ 

参

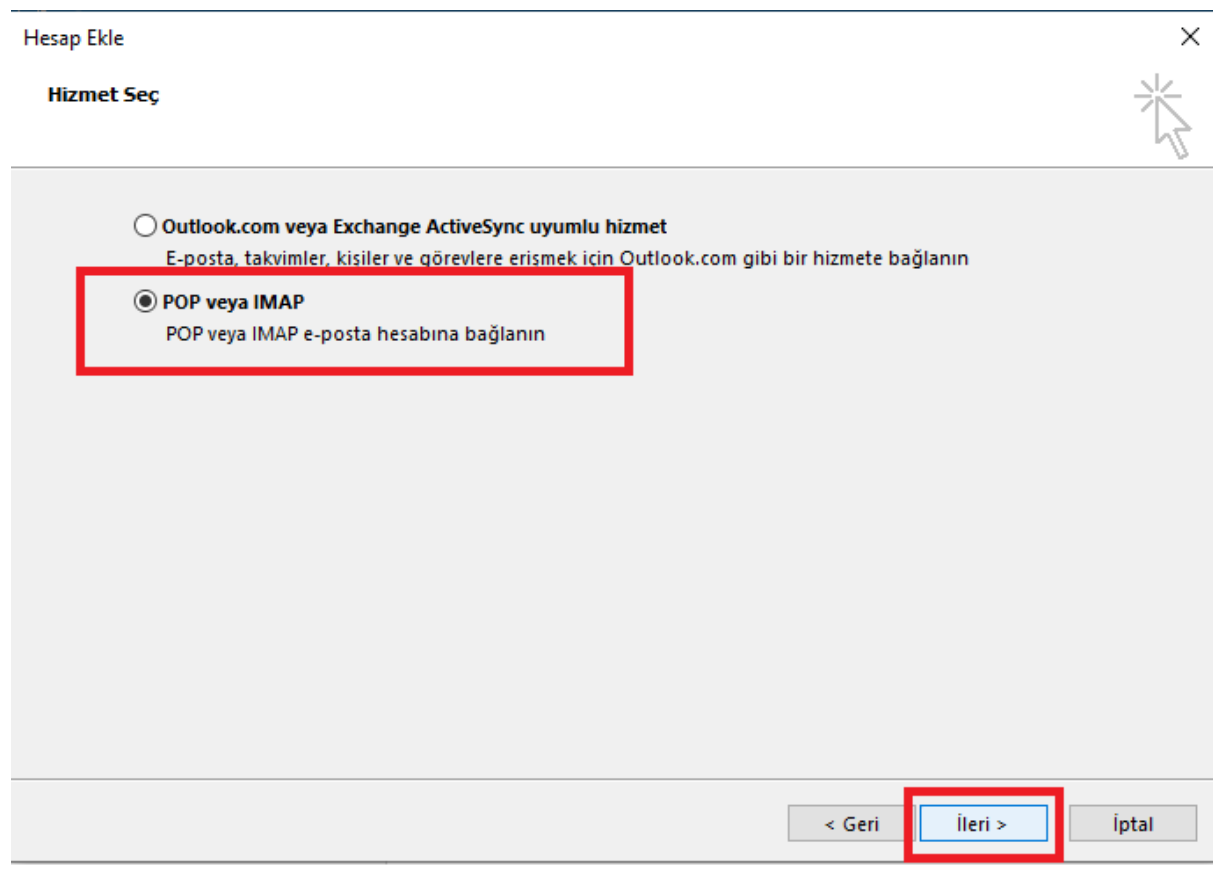

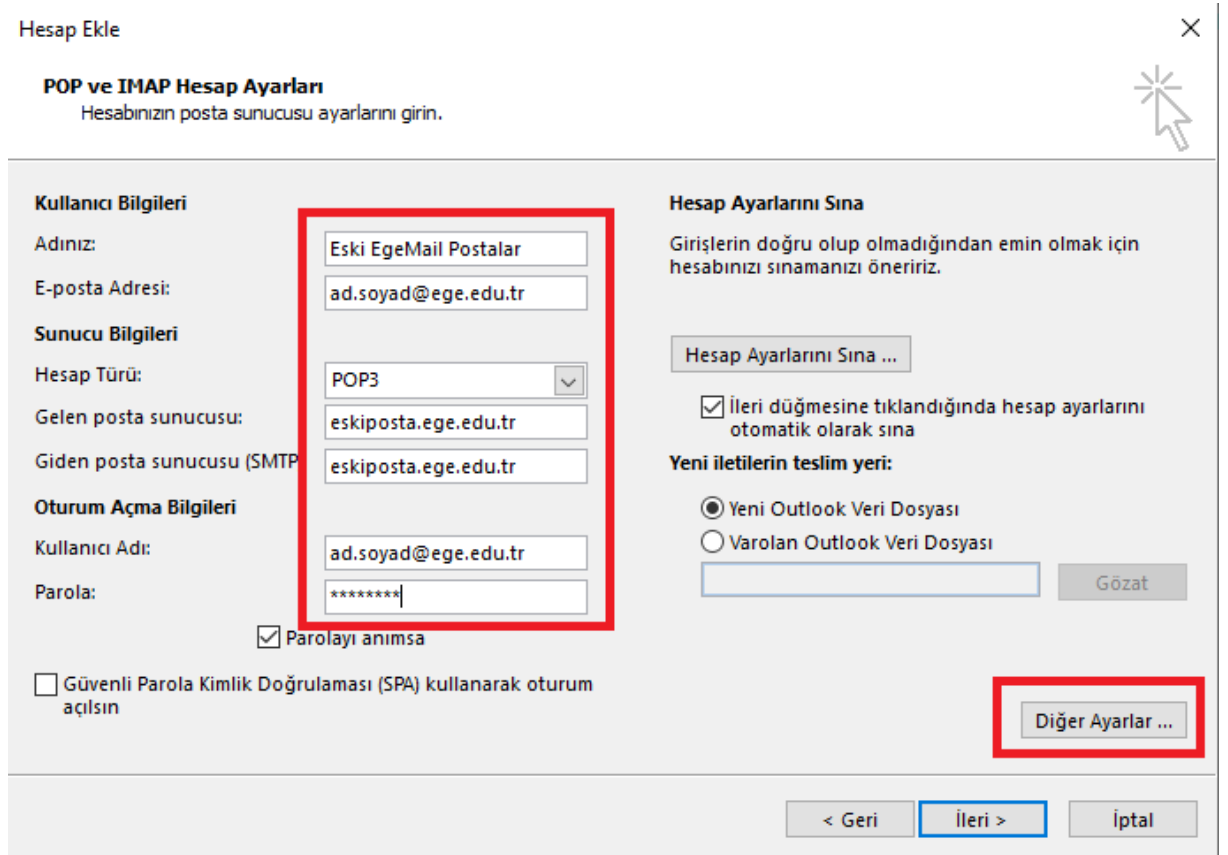

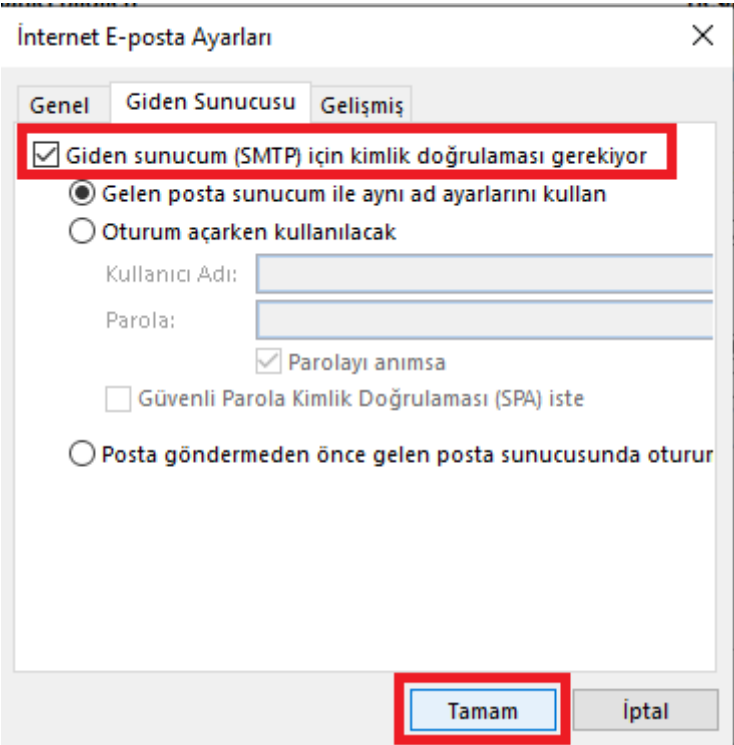

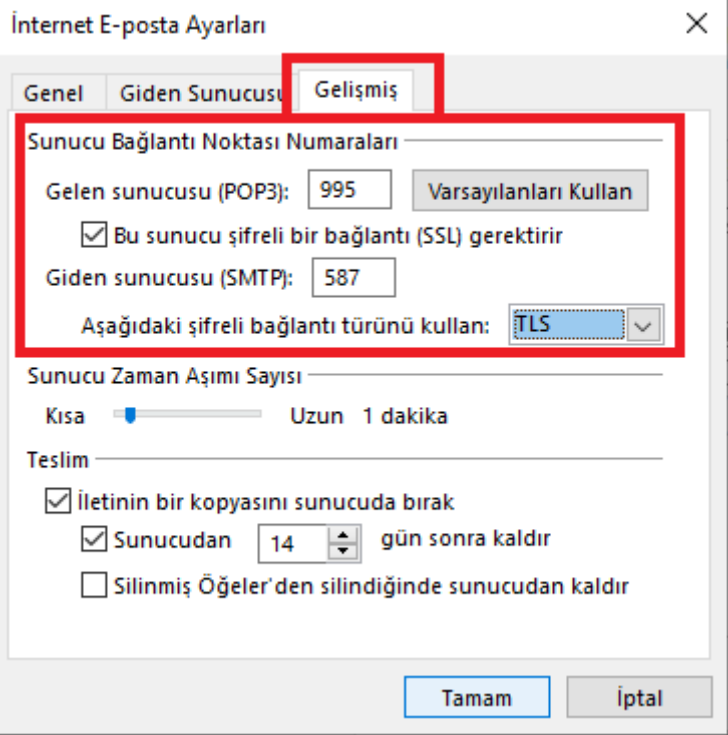

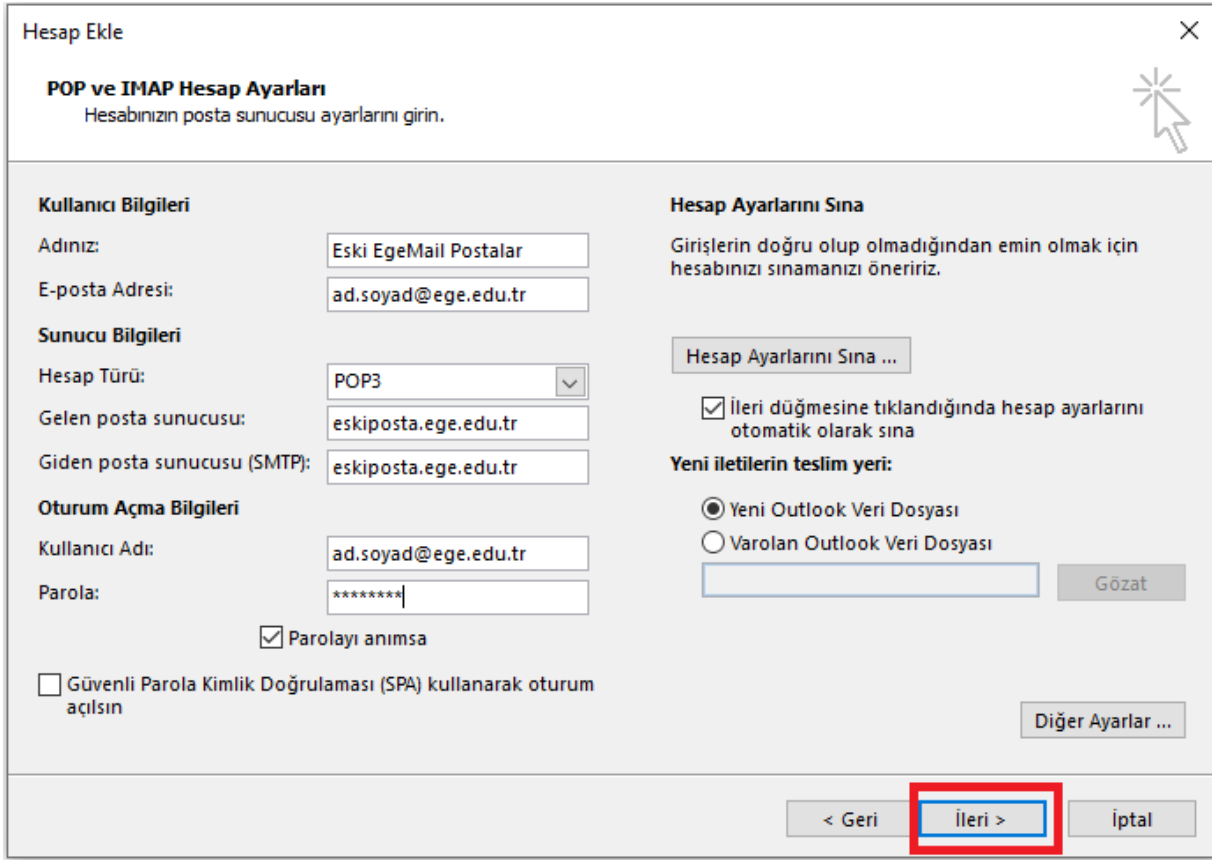

## Hesap Ekle

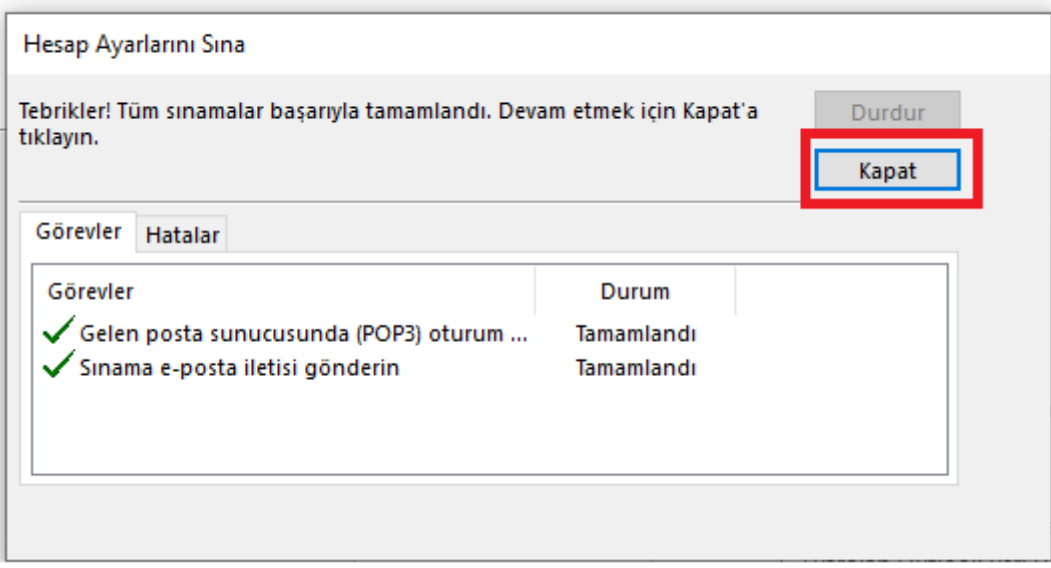

Hesap Ekle

## Başlamaya hazırsınız!

Hesabınızı kurmak için gerekli olan tüm bilgilere sahibiz.

Başka bir hesap ekle...

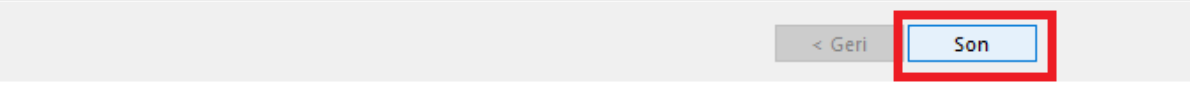